## **Proposal Status For Letting**

September 12, 2023

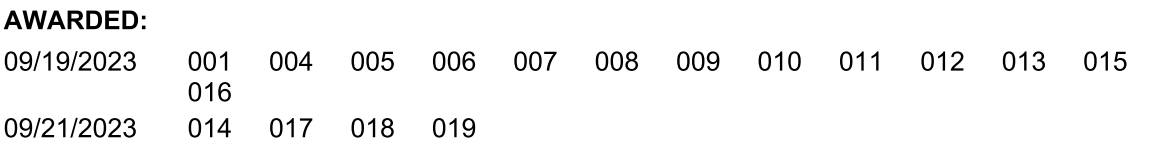

## **WITHDRAWN:**

## DEFERRED:

06/15/2023 002 06/29/2023 003

## **NO BIDS RECEIVED:**

**REJECTED:** 

**UNDER FURTHER REVIEW:**